# **Custom Scrollbars Crack Free [Mac/Win] [March-2022]**

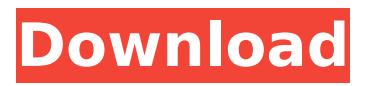

### **Custom Scrollbars Crack + Free X64 [Latest]**

More Related articles: How to become a pro-CSS: A handful of CSS trick to remember Not recommended: Use CSS animations instead of JavaScript for animating things. Is it valid to use JavaScript in SVG? 'A manmade catastrophe': the environmental impact of human settlements. This study examines a unique case study of four large, humanbuilt structures: the National Party headquarters in Wellington, New Zealand; the Haymarket shopping precinct in Melbourne, Australia; the Ferris factory in Greenburgh, New York; and the Amtrak hub in Washington, DC. The environmental impacts of the residential, commercial and industrial components of these sites are compared with a similar assessment of developments that do not contain residential, commercial or industrial facilities. Building densities, building heights, and the percent of watersheds in the site are found to have a greater impact than land use, type of construction material or the character of the surrounding land. These findings are discussed in the context of future settlements to achieve sustainability.7-amino-1-beta-Darabinofuranosylcytosine-5'-aminohydrolase activity in bile canaliculi. Enzyme studies on the bile acid transport systems and on hydrolase, uridine diphosphoglucuronyl transferase, and adenosine deaminase activities in liver microsomes. 1. Adenosine deaminase, 5-amino-1-beta-D-arabinofuranosylcytosine-5'-aminohydrolase and uridine diphosphoglucuronyl transferase activities have been measured in isolated bile canaliculi from guinea pig liver. 2. Both cytochrome P-450 mediated arabinosylcytosine hydrolysis and bile acid transport are demonstrable in bile canaliculi, and both occur simultaneously. 3. In addition to the cytosolic substrates adenosine deaminase, uridine diphosphoglucuronyl transferase and 5-amino-1-beta-Darabinofuranosylcytosine-5'-aminohydrolase activities were also assayed in a

particulate fraction prepared from microsomes, and

#### **Custom Scrollbars Crack+ Download For Windows**

------------------ Custom Scrollbars Activation Code allows you to customize Firefox's scrollbar. Drag bars around to extend, remove, reorder, and even add padding to existing bars. Alternatively you can change the colors of your scrollbars and their track bars to match your browser's theme or provide your own custom colors. Try it out! Custom Scrollbars Screenshots: ---------------------------- Custom Scrollbars Feature List: ---------- Custom Scrollbars features: - Remove or rearrange the scroll bars - Customize colors for the scrollbar and its track bar - Change the width of the scroll bar - Change the size of the scrollbar's padding Custom Scrollbars Review: ------------------------ Custom Scrollbars by: -- --- Custom Scrollbars ( is an extension for Firefox. It is supposed to help you customize the Scrollbars of the Firefox web browser. Here is how it works: - Drag Scrollbars to change the size and shape - Remove Scrollbars to remove them from Firefox - Change color of Scrollbars - Change size of

the Scrollbar's padding - Change direction of Scrollbars and remove them Features -------------------------------- Change colors of the Scrollbar Customize size and direction of Scrollbars Remove Scrollbars Custom Scrollbars Installation: ------------------------------- In order to install this extension, just follow the steps: - Install it from the Custom Scrollbars homepage - To open it, find the menu from the top menu bar, and click "Options" - Click "Add-ons", and then "Add" - The extension is added automatically to the toolbar \* Download: Custom Scrollbars Troubleshooting: ---------------------------------- If you are experiencing problems with this extension, the first thing you need to do is try restarting Firefox and then deactivating and reactivating the addon again. If that doesn't do the trick, it can be because of a conflict with another addon on your computer. You can also try checking to see if this extension is using up all of your memory. To check the current status of your computer's memory, follow these instructions: 1) Open the Start menu and click the "Settings" icon 2) Click "System" 3) Click the "System Protection" tab 4) Scroll down the list until you see "Windows Memory" b7e8fdf5c8

## **Custom Scrollbars License Key [Win/Mac]**

Custom Scrollbars Description: Changing the colors of the browser is an activity every individual spending a good portion of their day in front of the screen is considering. There are tons of apps and extensions out there that can change the way your browser looks or how your tabs behave. However, few of them touched on the scrollbar aspect. Even though the scroll bar can be considered one boring piece, somebody came up with the idea of changing its looks. Custom Scrollbars is a neat Firefox extension that provides you the means to change the colors of the scrollbar and its track bar. Scrollbar width Influencing the scrollbar's color might be the most important feature here, but that's not the only one. Click the add-ons icon to open the customization menu. The first entry besides the live preview deals with the bar's width. Use that to make the scrollbar wider, thinner, or completely remove it. Removing the scrollbar won't affect scrolling in any way, especially if you are using the mouse scroll button. Complete taskbar transformation Regarding the colors, there are two dedicated sections inside the customization menu. One deals with the actual bar and one with the track's background. To apply a new set of colors to the scrollbar one must have a palette to choose from. Custom Scrollbars provides an advanced set of color pickers. Use HEX each time you manually create a shade that you'd want to save for later. Given these points Custom Scrollbars though it has the tiniest role in browser-related customization, managed to spark our curiosity by allowing us to operate on a browser area usually ignored by many. If you think changing the scrollbar's look is something you wish to do for your browser, you're more than welcome to try this extension. Source: (Download) Official Site | Source Code [ 2/16/2019, 10:18 PM ] [ 1/22/2019, 11:10 AM ] [ 1/10/2019, 10:45 AM ] Custom Scrollbars Description: [ 1/10/2019, 10:45 AM ] [ 1/6/2019, 10:45 AM ] [ 12/14/2018, 11:50 AM ] Support for Custom Scrollbars. [ 11/20/2018, 10:56 AM ] [ 10/16/2018, 9:36 PM ] No. 3 [ 10/16/2018, 9:

#### **What's New in the?**

Hide that scrollbar. Make it bigger. Make it smaller. Make it completely disappear. Removes the scrolling marker. The scrollbar's width. The scrollbar's height. The background's color. Creates a custom scrollbar. Download Custom Scrollbars for Firefox Source: Custom Scrollbars 1 Comment Thanks for sharing! Your post has been published successfully. Grigory Firefox User Since I remember when I was a kid, I used to search internet for "browser customization". I spent most of my time and effort on this. Later on, I stumbled across with the article about Custom Scrollbars. It was so fascinating and highlighted my interest over there. Thanks a lot for sharing.Q: SSRS Conditional Formatting What is the syntax of using a formula like this in the Format property of the column: =First(Fields!SomeNumericColumn.Value, "SomeOtherTable") I mean something like this: =First(Fields!SomeNumericColumn.Value,

"SomeOtherTable") =BLANK() A: In Report Viewer, go to the Render tab and select the column. On the column properties, you will see a bunch of properties to add in the expressions box at the bottom. By default this expression is set: =iif(Fields!SomeNumericColumn.Value0, 1, 0) You can create your own expression like so: =iif(Fields!SomeNumericColumn.Value0, Fields!SomeNumericColumn.Value,"")  $0x038$ , , , , , , , , , , , ,

## **System Requirements For Custom Scrollbars:**

MINIMUM: OS: Microsoft Windows 7 64-bit or later, Windows 8 64-bit or later Processor: Intel Core i3, 2.5 GHz Memory: 4 GB RAM RECOMMENDED: Processor: Intel Core i5, 2.7 GHz Memory: 8 GB RAM Input: A Nintendo DS or DS Lite BASIC LEGENDS: PATH OF

Related links:

[https://thekeymama.foundation/wp-content/uploads/2022/07/MiniTool\\_Drive\\_Copy.pdf](https://thekeymama.foundation/wp-content/uploads/2022/07/MiniTool_Drive_Copy.pdf) <https://www.bellinghamma.org/sites/g/files/vyhlif2796/f/uploads/ateresults05.03.22.pdf> [http://enpromab.yolasite.com/resources/Mapy-Na-Ceste--Map-Creator-Crack--Download-](http://enpromab.yolasite.com/resources/Mapy-Na-Ceste--Map-Creator-Crack--Download-MacWin.pdf)[MacWin.pdf](http://enpromab.yolasite.com/resources/Mapy-Na-Ceste--Map-Creator-Crack--Download-MacWin.pdf) [https://wakelet.com/wake/jZOIM\\_nxR1vYbfl\\_F10kc](https://wakelet.com/wake/jZOIM_nxR1vYbfl_F10kc) <https://www.reperiohumancapital.com/system/files/webform/blonel798.pdf> [https://startclube.net/upload/files/2022/07/wHvaPrlGvYrLqopH69Jd\\_04\\_c232446af5d24](https://startclube.net/upload/files/2022/07/wHvaPrlGvYrLqopH69Jd_04_c232446af5d2478304441a658e5d8f0a_file.pdf) [78304441a658e5d8f0a\\_file.pdf](https://startclube.net/upload/files/2022/07/wHvaPrlGvYrLqopH69Jd_04_c232446af5d2478304441a658e5d8f0a_file.pdf) [https://www.cameraitacina.com/en/system/files/webform/feedback/aiseesoft-dvd](https://www.cameraitacina.com/en/system/files/webform/feedback/aiseesoft-dvd-creator.pdf)[creator.pdf](https://www.cameraitacina.com/en/system/files/webform/feedback/aiseesoft-dvd-creator.pdf) [https://alfagomeopatia.ru/wp-content/uploads/travelling\\_salesman.pdf](https://alfagomeopatia.ru/wp-content/uploads/travelling_salesman.pdf) [https://pacific-peak-52052.herokuapp.com/Apowersoft\\_Photo\\_Viewer.pdf](https://pacific-peak-52052.herokuapp.com/Apowersoft_Photo_Viewer.pdf) [https://www.huarenshifu.com/solarwinds-permissions-analyzer-for-active-directory](https://www.huarenshifu.com/solarwinds-permissions-analyzer-for-active-directory-crack-x64/)[crack-x64/](https://www.huarenshifu.com/solarwinds-permissions-analyzer-for-active-directory-crack-x64/) <https://emealjobs.nttdata.com/pt-pt/system/files/webform/free-yellow-button-icons.pdf> [https://www.twp.ferguson.pa.us/sites/g/files/vyhlif576/f/styles/news\\_image\\_teaser/publi](https://www.twp.ferguson.pa.us/sites/g/files/vyhlif576/f/styles/news_image_teaser/public/news/pages_from_bos_agenda_packet_05-16-2022_with_links.pdf) [c/news/pages\\_from\\_bos\\_agenda\\_packet\\_05-16-2022\\_with\\_links.pdf](https://www.twp.ferguson.pa.us/sites/g/files/vyhlif576/f/styles/news_image_teaser/public/news/pages_from_bos_agenda_packet_05-16-2022_with_links.pdf) <https://keystoneinvestor.com/gmote-crack-x64/> [http://fnaf-games.com/wp-content/uploads/2022/07/Ustream\\_Producer.pdf](http://fnaf-games.com/wp-content/uploads/2022/07/Ustream_Producer.pdf) [https://gamersmotion.com/ghost-tech-paranormal-investigator-full-product-key](https://gamersmotion.com/ghost-tech-paranormal-investigator-full-product-key-download-pc-windows/)[download-pc-windows/](https://gamersmotion.com/ghost-tech-paranormal-investigator-full-product-key-download-pc-windows/) <http://sehatmudaalami65.com/?p=29274> [https://www.periodicoconstituyente.org/facebook-password-recovery-master-crack](https://www.periodicoconstituyente.org/facebook-password-recovery-master-crack-download-for-pc-final-2022/)[download-for-pc-final-2022/](https://www.periodicoconstituyente.org/facebook-password-recovery-master-crack-download-for-pc-final-2022/) <https://www.pickupevent.com/jhs-hash-checker-crack/> <https://www.lmbchealth.com/advert/roboget-crack-march-2022/>

<http://aocuoieva.com/?p=24498>